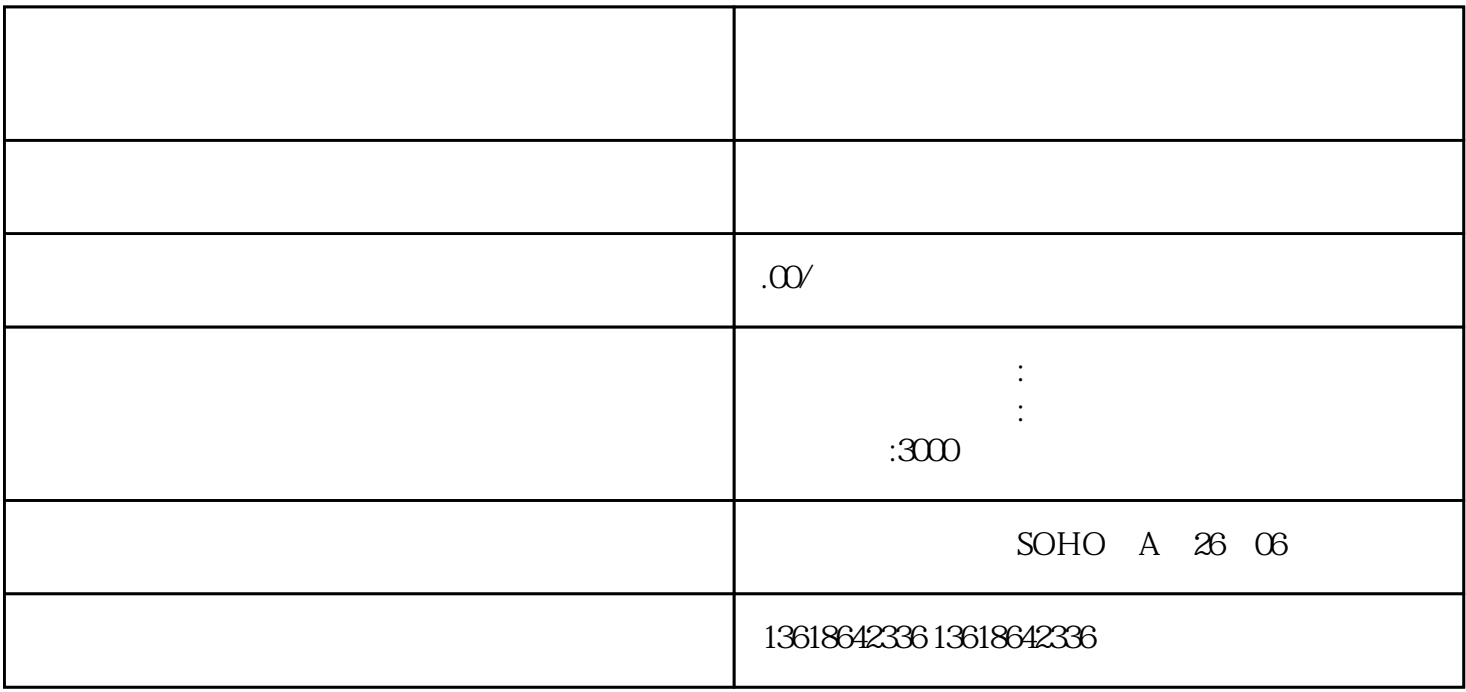

4.填写备案登记信息,"住所"一栏请务必与营业执照"住所"一栏完全一致;"英文地址"须与中文  $\mu$  and  $\mu$  and  $\mu$ 

3.企业选择备案机关时,"所属省市"选择"湖北";"所属市"选择"湖北省咸宁";"备案登记机

 $5<sup>u</sup>$ 

1.  $\blacksquare$ 

 $\mathcal{C}$ "

 $2.$   $\%$ 

1.

2.点击"商事登记证照联办",选择"对外贸易经营者行业"。

 $3 \times$  $4 \,$ 

IC

 $IC$  $IC$